## 振興經濟消費券名冊

**電腦作業說明**

**中華民國97年12月**

<span id="page-2-0"></span>1注意事項

<span id="page-2-1"></span> $1\Box 97/12/26$  (五) ~12/28 (日)

爲確保97/12/29版本更新順利進行,請各主機點下班備份完畢, 勿關閉HP主機。

<span id="page-2-2"></span> $2\Box 97/12/29$  (-)

本日下班後由資策會進行版本更新(包含8W\*),詳情請參考 版本更新通報。

<span id="page-2-3"></span> $3\Box 97/12/31$  (三)

- (1) 請於本日下班前,確認完成「消費劵發放所資料維護作業」 (RLSC8510)。
- (2) 各鄉(鎮、市、區)戶政事務所請於17:30停止受理各項戶籍登記 案件。
- (3) 爲確保消費劵發放資料之正確,各鄉(鎮、市、區)戶政事務所 務必於本日18:30前完成所有接續通報案件。
- (4) 18:30~19:30 主機點執行定期備份及清檔作業
- (5) 19:30~24:00 由資策會進行通報檢核及轉檔作業

## <span id="page-2-4"></span>4□98/1/1 (四)

- (1) 本日零時之後即可開始執行消費劵資料轉錄作業-「領取人資料 轉錄」(8W10)
- (2) 7:00各戶政事務所開始執行振興經濟消費券資料轉錄作業-「領 取人資料轉錄 | (8W10)。爲顧及資料的完整與一致性,全國各 鄉(鎮、市、區)戶政事務所上午必須暫停受理所有戶籍登記作 業。
- (3) 9:00各戶政事務所依序執行人口統計作業:

1戶籍人口統計月報表作業。

2□轉錄年終人口靜態統計資料。

- (4) 12:00前各戶政事務所必須完成上揭「領取人資料轉錄」及人口統 計作業(該2項作業於98年1月1日零時起,系統已可執行)。
- (5) 本日下午2時起以後,各鄉(鎮、市、區)戶政事務所方可開始受 理戶籍登記案件。

<span id="page-3-0"></span> $5\square 98/1/1$  (四) ~ 98/1/4 (日)

為利資策會處理全國有關消費券之統計表,鄉(鎮、市、區) 主機在這段期間請**勿關閉**電腦主機。

## <span id="page-4-0"></span>2作業流程

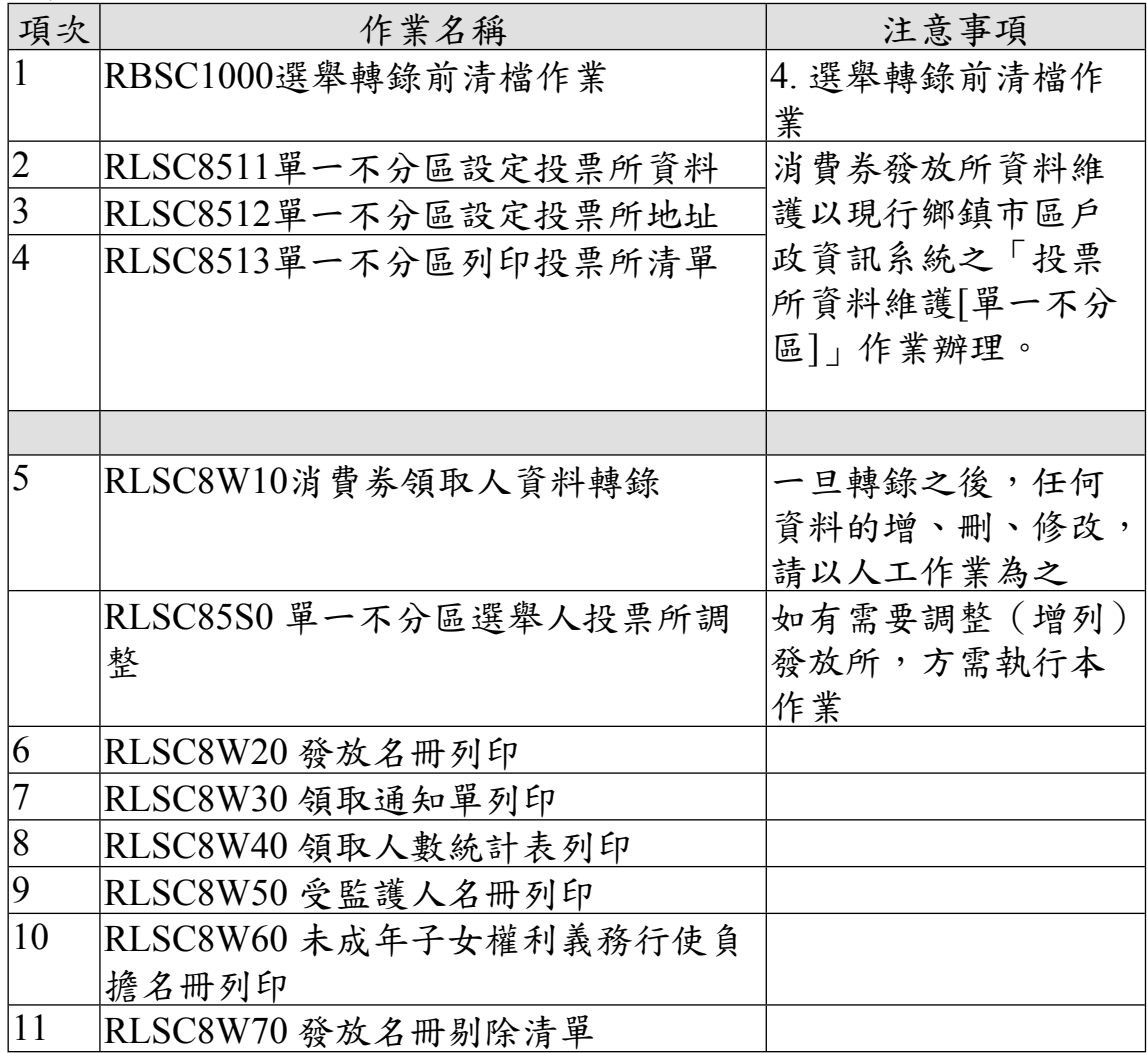

## <span id="page-5-0"></span>作業說明